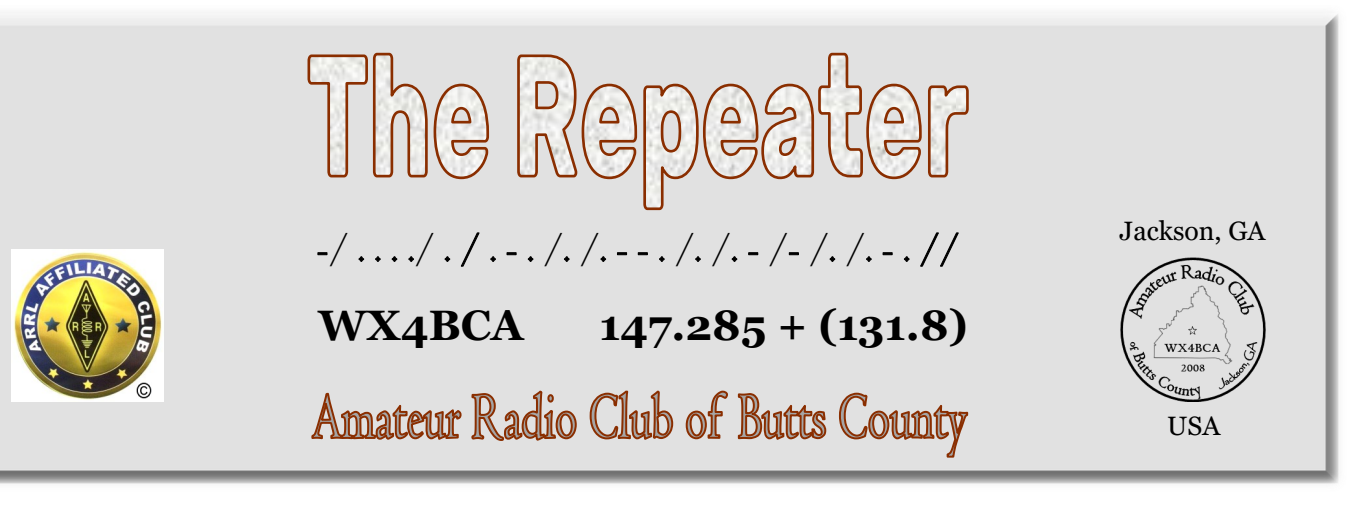

# Irving Vermilya

## **America's First Licensed Amateur Operator**

[Donna L. Halper,](mailto:dlh@donnahalper.com) PhD

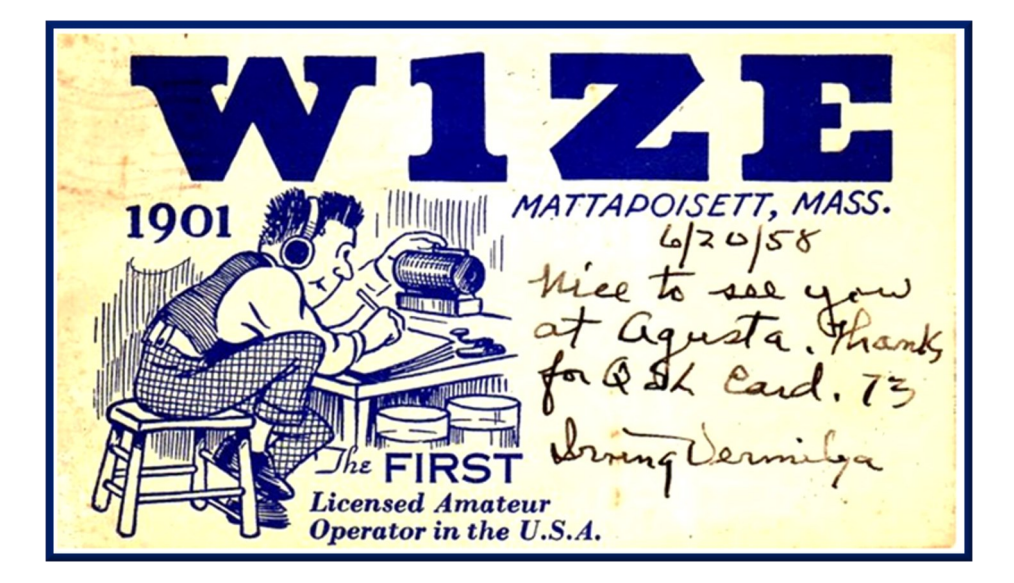

If you were alive during the formative years of amateur radio, you knew Irving Vermilya. From the time he was 12 and he travelled with his dad and his family's minister to Canada to hear Marconi speak, amateur radio was his first love, and he was a life-long ambassador for it. (The story goes that

after the talk, which was mainly attended by adults, Marconi came over to the young lad and encouraged him in his interest in wireless. He even gave young Irving a piece of equipment, which became Irving's first receiving set.)

#### See **Irving Vermilya** on page 2

 **Nancy Phillips**  *Editor* 573-528-0697 K4NEP@arrl.net

2 **-** *Irving Vermilya -* Donna Halper 3 **-** *Grid Tracking* - Jeff KN4FRG

4 - Minutes *-* Nancy K4NEP

4 - SHG net - Dan W4DED

- Net Mgr & BCHD - Ken KM4HOS - EP Survey - Ken KM4HOS - ARES Report - David B - Nets, Contact Info

**June 2020 Vol 8, No 6**

### **Irving Vermilya - BostonRadio.org**

Born in June of 1890, Vermilya grew up in Mt. Vernon, New York, where he built that first rather primitive set in December of 1901, after returning from his trip to see Marconi (as he later recalled, it looked strange, but it worked). Other more advanced (and more professional-looking) sets followed, and his dedication to wireless increased. His spark transmissions were so frequently heard that he was offered jobs on ships that needed a wireless operator. He became a member of the newly formed Radio Club of America in 1911, using the calls VN. (Later, he would use 1HAA, but he was best known as W1-ZE). In late 1912, the government began to require that all wireless operators be licensed. Irving hurried to the Brooklyn Navy Yard to take the test, and was given Certificate of Skill #1. For the rest of his life, he would be known as America's Number 1 Amateur—which he truly was.

Irving Vermilya's involvement with radio continued; at the age of 16, he did in fact go to sea as a wireless operator; a few years later, he was given the important job of running the Marconi Wireless Station, WCC, on Cape Cod. During World War I, he served in the Navy, and then returned to Massachusetts to run the RCA wireless station at Marion. His engineering and wireless skills brought him into contact with such legendary figures as David Sarnoff, Lee DeForest, and Edwin Howard Armstrong.

By 1921, professional radio stations were springing up, and Irving was interested in this new technology too. Using his newly acquired license for a land station, 1ZE, he began doing radio broadcasts in late April (according to the Boston *Traveler*'s ham radio column, he got special permission to be on even before he received the official license in May); his plan for 1ZE was to both promote amateur radio and to entertain his neighbours in and around New Bedford and upper Cape Cod with concerts and local information. His work came to the immediate attention of the Slocum and Kilburn Company, which was planning to open a station at their mill (the mill was similar to what we would call a "general store", since it also sold electrical equipment, tools, and building supplies; the station would be located in the radio department). They hired Irving to build it and run it, and the station

(A "cousin" of WDAU still exists, although today, it is known as WNBH; these initials stand for New Bedford Hotel, where its studios once were located. Interestingly, thanks to the consistent link of Irving Vermilya as owner or engineer, WNBH claims to be the 11th station in the US, tracing itself back to 1ZE in mid 1921 and then to WDAU. However, the evidence seems to suggest that while Irving worked at 1ZE, WDAU, amd WBBG, the first two never directly evolved into WNBH. 1ZE remained on the air, in fact, long after he was hired to build WDAU. 1ZE was renamed by the government as W1-ZE, but Irving still owned and operated this wellrespected ham station for over 40 years. Slocum & Kilburn kept WDAU on the air briefly even after Irving left to put WBBG on. It was WBBG that really evolved into WNBH; the station first began to broadcast under those calls in early November of 1925. But being the 11th station in the US makes a great story, and it has been repeatedly stated as a fact both by WNBH and by the New Bedford media. Given Irving Vermilya's many achievements, it doesn't surprise me that he receives credit for one that may not totally be accurate.)

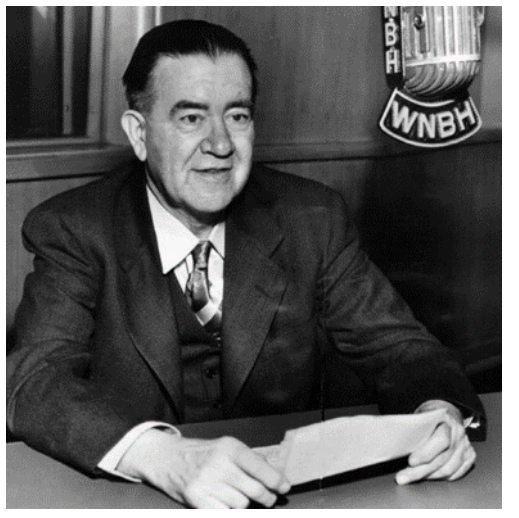

Vermilya in his later years at WNBH

When financial problems beset Slocum and Kilburn in late 1923, Irving acquired the station's equipment and moved it to his house (imagine his wife's surprise) in January of 1924. He began to operate it under the call letters WBBG until mid-1925. (His was one of many small stations that suffered when ASCAP required all stations, no matter what their size, to pay large fees to play ASCAP music; such fees almost drove Irving's little station off the air, but it made him even more determined to find some financial 2 **W1ZE** continued on page 6

### GRID TRACKING \_ Jeff Phillips Kn4FRG

There are a few free companion programs available to use with WSJT-X that provide several features like text messaging, comparing calls in your log and not too current calls in WSJT-X, and many others. JTAlert is a common companion program for WSJT-X that provides audio and visual alert types, provides automatically logging into your logging program (for me that is Amateur Contact Log), provides a comparison of your log to current received calls within WSJT-X, and other features. JTAlert is my current companion software when working FT8/4 and WSPR, but I am currently trying out a new program call Grid Tracker.

Grid Tracker provides, in general, the same features as JTAlert, but provides the decodes from WSJT-X and displays them on a map within the software. After you upload your current log into the software, the program will show currently acquired grid squares and provides those calls you previously contacted. The program functions well with or without the internet. Here is a list of some of its many features.

 $\blacktriangleright$  Realtime Traffic Decoding to world map. A great visual experience on the big screen.

◆ Audio / Visual / Text-to-Speech Alerts on Callsign, DXCC, CQ Designator, Grid and more.

✔ Contest Map Overlays (ITU, CQ, WAS, WAC, USC, & DXCC)

 $\blacktriangleright$  ADIF Log parsing.

 $\triangleleft$  QSO log reporting / uploading (QRZ.com, ClubLog, AC/Log, HRDLOG.net, LotW, Cloudlog).

◆ QRZ.com, HamQTH, CALLOOK and QRZCQ.com callsign lookups (Generate Std Messages optional)

 $\blacktriangleright$  Band and Mode filtering.

◆ PSK Reporter spots and show on map.

 $\blacktriangleright$  22 Map Styles.

 $\blacktriangleright$  100% offline mode available for field day use and/or portable operations.

◆ Complete DXCC, Country, Callsign Prefix recognition.

- ◆ Band activity from PSK-Reporter.
- $\blacktriangleright$  Maidenhead 4 and 6 wide views.
- ◆ UDP Multicast message support.
- $\vee$  UDP message forwarding.
- $\blacktriangleright$  State / Province / Locality information.

 $\blacktriangleright$  Decode history charting for propagation and radio performance analysis.

 $\blacktriangleright$  Active development with you and other users of the program.

 $\blacktriangleright$  Online chat system.

Here are a few screenshots during receive and transmit.

*Tracker in Action Local View* 

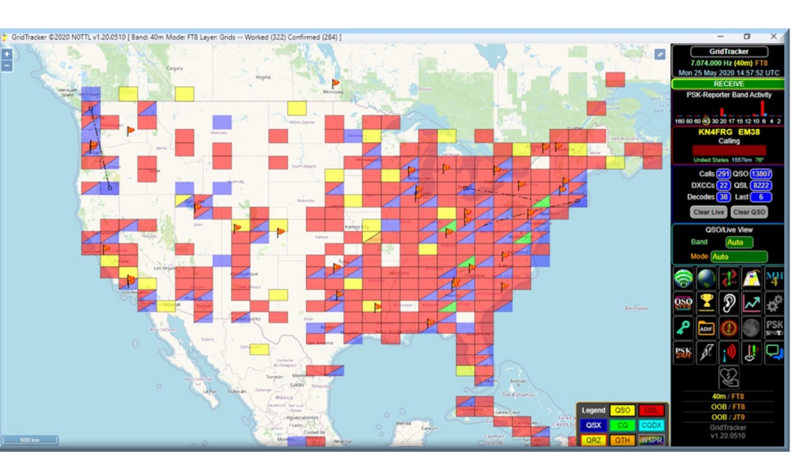

### **Minutes Amateur Radio Club of Butts County 5 June 2020 Zoom meeting 19:00-20:30**

Minutes by Nancy Phillips

New EC David Burnham set up a Zoom meeting for the ARCBC. President Elaine presided. Members present were Elaine S, Nancy P, Darlene R, David B, Mark C, Mike C, Dan D, Jeff P, and Ken W.

**Treasury**: Repeater fund \$2157.11, General fund \$1600.33, for a total of \$3757.44. No money has been withdrawn yet to pay for the repeater repairs and the new parts, and 1 dues of \$20 has been deposited that is not counted above.

**Dues**: 21 people are current on their membership. As of this printing, 2 more dues have been deposited. A reminder email will go out to those who have not paid.

**ARES**: A new link will come out soon with info on the new ARES proposal.

**Nets/**Ken: May nets averaged 10 V, 7 WL, 4 D. Ken listened for John KA3SME on McDonough's repeater and for Hunter N4PPY on Griffin's repeater, to help them check in. He requested someone else listen for John who might be closer and hear McDonough better.

**Repeater**/Mike: BridgeCom is at repair now. Another controller has been ordered to help turn off repeater remotely and free up an antenna at the Hospital. BridgeCom will be about \$440 to fix, shipping will be about \$48. Club can reimburse Mike when the receipts are presented.

**VE**/Dan: 8 people asked for testing in May and all 8 were turned away to another facility. Hopefully back to

### Is your ARRL membership up-to-date?

This is important for our club affiliation with ARRL.

Please update and inform the membership chairman.

### **Tues Net NCS for June Mark Clark NI2Y**

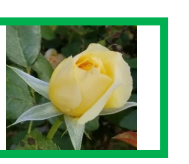

**Tues Net NCS for July Elaine KW4AQ** 

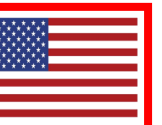

4

normal soon.

**SGH/Dan:** All contacts were made from home stations. Dan - DStar, Darlene - HF voice, Nancy - fldigi.

**DPH**/Ken: Jeff KN4FRG checked into the DPH net from MO - thanks Jeff! - which gave us all needed check-ins for May. Crystal says we can start using DPH again.

**Skywarn**/Elaine: Hurricane season for 2020 threatens to be more active. Please have your equipment ready and your Preamble downloaded to begin a net if necessary. She has a 'mass-blast' app on her phone to give info all at once. Make sure you are on her list.

**Field Day** - Daughtry Park is closed until end of August so not FD participation there. So far only 3-4 have said they're even participating. FD Points can be turned in for yourself and, if noted, will be added into a tally for the club. More info via ARRL website.

**Survey**/Ken: Only Zone 2 left. We'll need several to accomplish it in one run. A date to be set later.

### **Programs & Events/** Nancy:

 **14 JUNE - Amateur Radio Week -** *Proclamation by the Mayor* **- Please attend. 7PM, Municipal Bldg, Mulberry St.**

 6 July - (via Zoom) - 'fldigi' / Mark C or Ken 15 Aug - Tech Sat - 'DMR' / Chris (tentative) 12 Sept - Picnic at Kersey, 11AM - 'Drones' / Pete 5 Oct - 'Henry Co Library' / Michelle 9 Nov - 4 Dec - Christmas Dinner at Buckner's, 7PM

Fox Hunting - a possible Tech Sat event / Elaine

**New Business**: By-Law adjustment coming for new BCARES change. Please don't forget to put in your hours on ARESConnect. Update needed at 911 station.

Respectfully submitted, Nancy Phillips, VP

### K4SGH - Sylvan Grove Hospital Net

We had a successful hospital net today. I want to thank Ken KM4HOS, Nancy K4NEP, and Darlene KK4BKF for joining me today to make our assignment a success. 73,

Dan W4DED

**Grid** continued from page 5

*Grid Tracker in Action in World and Grayline View*

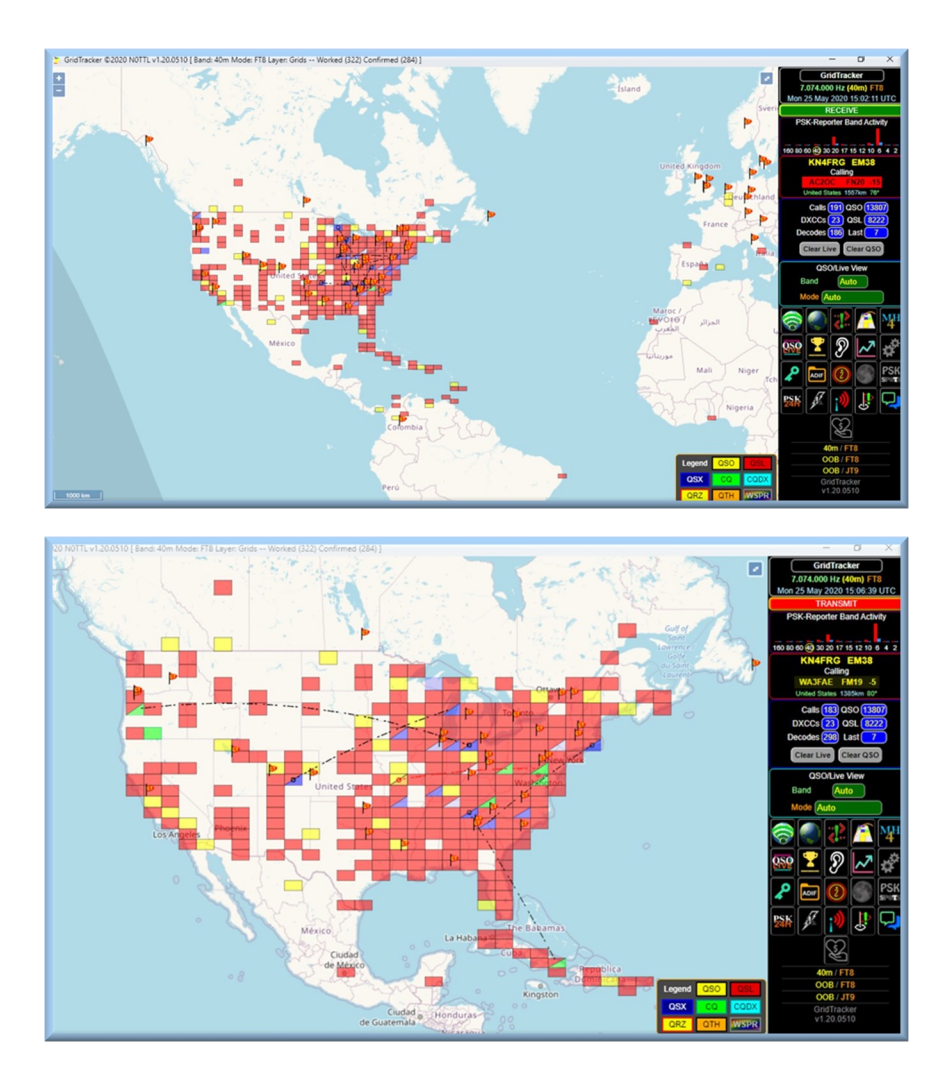

*Grid Tracker in Local Transmit View*

Grid Tracker is a companion program for WSJT-X. It listens to WSJT-X or JTDX decodes and displays them on a map for Linux, Mac, and Windows. If you are interested, the link for information and download is [https://](https://tagloomis.com/downloads/) [tagloomis.com/downloads/.](https://tagloomis.com/downloads/) The digital manual is at link [https://www.ft8.it/images/](https://www.ft8.it/images/GTQS_0406.pdf) GTQS 0406.pdf. The quickstart manual is at link [https://tagloomis.com/docs/.](https://tagloomis.com/docs/) Once you download the program, it will be a single Windows executable file (.exe) or a .zip for MAC and/or .DEB for Linux. After installation, open the program by double-clicking on Desktop Icon or via your system's start menu. The program will open to a single window with two main sections. The Maps view on the left, and the GridTracker menu bar on the right.

Before operating in conjunction with WSJT-X and your favorite logging program, I would explore the settings within Grid Tracker first. Go to the setup Icon first (See Icon far right - gears). Click the Icon and cycle through each option and choose your features. (See figure IconSetup/ADIF Icons Selections Below)

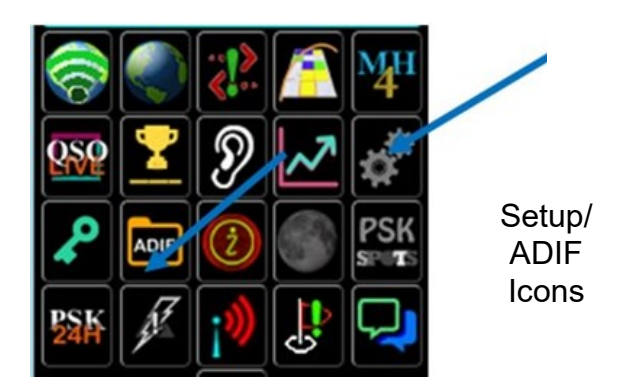

#### **W1ZE** continued from page 2 **Grid** continued from page 3

backers so that he could keep the station operating.) He was finally able, with business partner and fellow ham radio operator, Armand J. Lopez, to move his radio station back to New Bedford in November of 1925, requesting the aforementioned WNBH call letters. It was common in radio's early days for stations to have studios at hotels, since this provided a studio audience as well as a house dance band, and it certainly gave WNBH a good community image to have the hotel as its location. Irving continued to play a major role in WNBH's operation, serving as its General Manager, as well as helping to hire the talent and getting the station publicity. His ability as an engineer was well-known, and he frequently kept the station up and running during winter storms or other weather-related problems. In May of 1934, he sold WNBH to the owners of the New Bedford *Standard-Times* newspaper, but he continued to work there, first as station manager and later as the chief engineer until he retired in 1955.

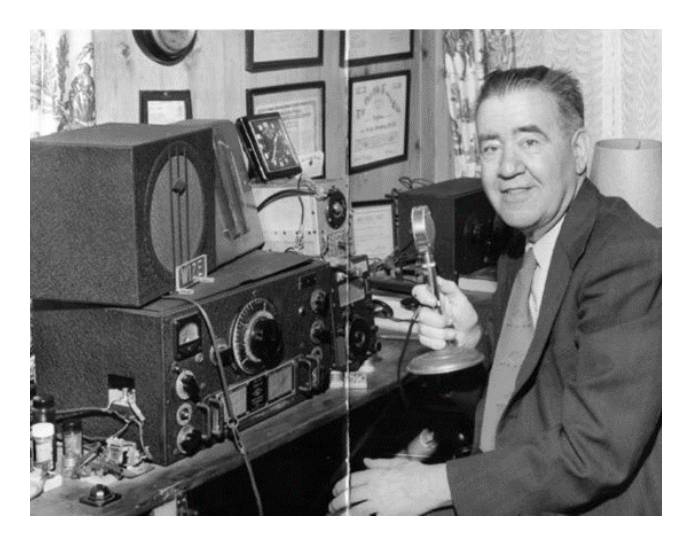

Vermilya sits at his ham station

While Irving Vermilya's career in professional radio earned him considerable praise, he never stopped being involved with ham radio. In 1921, he was named the New England Manager of the ARRL. He was the mentor to Eunice Randall, the district's first woman amateur, and at a time when women were not expected to know anything about radio, Irving was totally supportive of Eunice and encouraged other men to give her a chance—Irving and Eunice were friends for many years, participating in various conventions together, and of course, keeping in touch via their ham sets. Irving wrote columns on ham radio **W1ZE** continued on page 9

At this point, you can choose to use or not use all the features listed above. Afterwards, for the program to show all the current contacted grids along with associated contact callsigns, upload you logging software's ADIF file into the software. The above figure provides its location (ADIF Icon). At this point, you are ready to begin using Grid Tracker with WSJT-X. Begin using WSJT-X as you normally would and after a few cycles through WSJT-X, Grid Tracker will respond and follow suit with whatever mode you are using. As a note, there is no location within Grid Tracker to input your information (Callsign/Grid location), but you can enter your center grid square within the map using the setup icon (See below). Your call and grid will populate after the software interacts with WSJT-X. It uses information from your setup within WSJT-X.

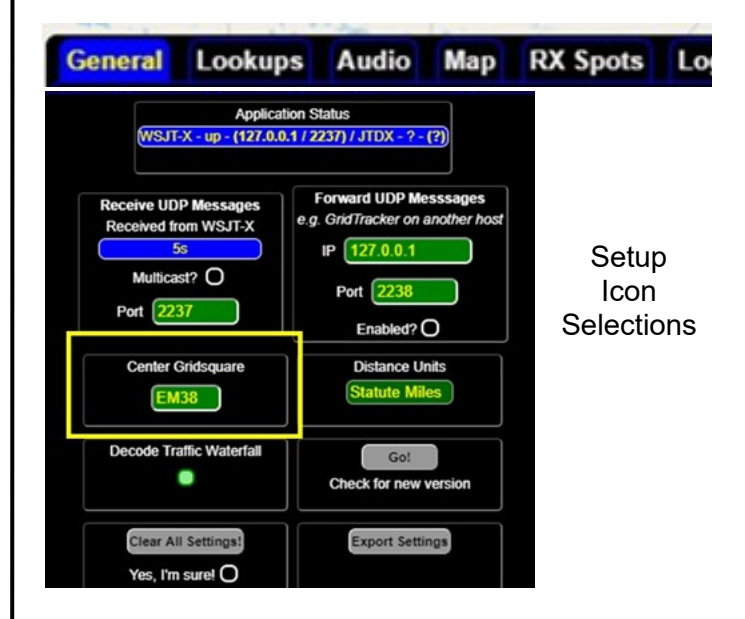

 Grid Tracker has a multitude of features, definitely more than JTAlert, that can provide a plethora of information when operating digitally with WSJT-X. If you require a companion program to operate with WSJT-X, Grid Tracker is worth considering. JTAlert provides the basic functions like connecting to your logging program (a must when executing FT4 calls), chat program, labeling calls previous/new within WSJT-X (Grid Tracker does not), and many others. Grid Tracker provide a complete picture of your contact history with access to your current and previous QSO/QSLs along with their location displayed on a map (grid square/push pin) with additional features for you to use. Grid Tracker will

### 200601 Net Mgr Report

The ARCoBC held **4** ARCoBC Trng Nets in May, and we *averaged* **10** voice chk-in's, **4** on MT-63 digital, and **7** on WL. These 'Training' Nets seem to be flowin' along pretty well, and recently, even mixin' in some relays fm diff rptrs like the KI4FVI machine in McDonough w/ John, KA3SME. It's good to be versital & flexible and I think, for the most part, we are.

I know as a NCS, I REALLY need to learn**/** remember to assign a net participant to switch freqs to McD's rptr and go get John's chk-in then come on back and 'relay' him in, instead of ME holdin' every-thing up. Our net would move along quicker, and get everybody chk'd in/out as I'm sure there are folks that have other things they wanna do afterwrds. That's one of the **benefits** of doin' the NC slot, you find things you need to peak & tweek on your 'routine' and organizing.

I'd be remiss tho if I didn't mention our Digital participation. While our WL chk-ins are doin' semi-OK, our MT-63 (& other FLDigi modes) message traffic is either hot or cold (mostly cold). Altho 'practicing' these skills is a  $NE-$ CESSITY for ARES operators, it's also kinda FUN for anybody in our club that wants to 'geek out' and play on their computaterz along w/ their radios. These digital 'training' nets are just THAT, for TRAINING, they're informal (very), friendly, & FUN too, if you think about it.

Mark, NI2Y, is gonna handle NCS for June, but we still need NCS **volunteers** each month to cover July and on thru the year. If anybody wants to volunteer as a Net Controller, pls lemme know. The NEW (200329) Preamble (script) is posted on the groups.io 'files' pages. Again, if any of y'all think of any improvements we'd wanna consider puttin' into the net, gimme a holler. Also, I'll be more than happy to send you my macros for FLDigi and show you how to use 'em. They're also posted in groups.io, lemme know if yer interested or have any questions.

### **Net Mgr** Report continued

REMINDER - with the **heavy Wx season** startin' up (and Hurricane Season on 1 June) ALL of us need to chk-out & review our aux power sources, Skywarn Net procedures, how we get our Wx alerts, chk our 'reserves' of gas, propane, \$\$\$ (REAL greenbacks, not credit cards), medicines, etc. so we don't get caught off-guard in a Wx emergency. It would only take one smaller scale, well placed Tornado to take out a couple of cell towers, internet, and Heaven forbid, our WX4BCA rptr tower at Sylvan Grove Hosp to send us ALL 'scrambling' to remember procedures/protocols, program our radios**/** computerz w/ our alternate rptrs, 'simplex' freqs, etc. NOW is the time to MAKE SURE we're PREPARED.

As ALWAYS, if you are interested in supporting ANY of our **R**esponse **T**eams, either at **Sylvan Grove** Hosp, BC **Health Dept**, our **911 Ctr**, or **ol' Yeller** as an ARES operator, or just have a general interest in ARES please let our EC, David Burnham, AK4EM, or one of our AEC's know. **FREE** training is available and also the gratitude of our Butts Co ARES team and our served communities, and please remember -

*" we gotta be able to DO what we SAY we can do" and "ya cain't DO wut ya DON'T practice."*

REALLY appreciate all y'alls time & effort last month in support of Butts Co HAM radio,

73,

Ken, KM4HOS, Butts Co Net Mgr

### 200601 BCHD Report

We (barely) got chk'd into **4** outta **4** GA HD Nets last month, I say 'barely' cuz I overslept on the 28th and lucky for us, Jeff, KN4FRG, just happen'd to chk in fm Missouri, saved the day and kept us in Steve's log. We'd been usin' the Griffin, W4AMI D-Star rptr, which was back up & working for May.

**BCHD** continued on page 6

7

### **BCHD Report** continued from page 5

Our WX4BCA UHF D-Star rptr went down and Mike, AJ4GU, our ARCoBC 'Technical Commitee' chairman, has sent it back to BridgeComm for repair and a 'waayyy cool' sound card **UPGRADE** as well. So stay tuned...

Thx to all our RT mbrs for another successful month AND **especially** Krystle Whitten and her Butts Co Health Dept STAFF for their support of our KW4BHD HAM station, as well as **ALL** they're doin' NOW (and have been for the last almost 3 months) for the Covid-19 pandemic.

For **June,** altho STILL busy, the BCHD staff has settled into a less hectic 'routine' and actually gave us **the 'GREEN light'** to start comin' back to the BCHD Office to do our weekly DPH Net chk-ins fm our radio station THERE. **BUT...** after talkin' to David, da '**EC**', and in view of our loosen'd (but NOT eliminated) Covid protocols and the IMPORTANCE of our BC Health Dept Staff's **SAFETY**, we're NOT gonna return just yet.

Nobody ever accused me of bein' 'PRUDENT', but I told 'em we were gonna continue to chkin to the Ga DPH Net as usual, **fm HOME** each week, as 'off-site' chk-ins. I figure it'll be one less chance of **us** contaminatin' the girls until we're a little more CERTAIN about the Covid-19 situation. We'll re-evaluate this in July and see how it shakes out. I'll let y'all know when things chg enuf and we can go back. The girls ASSURED me that they'd give us a call if they need us.

REMINDER - if you're D-Star equipped, ANY of you in the ARCoBC can chk-in fm home or your mobile stations (thx again Jeff!!). Just tell 'em you're 'off site' and representing the Butts Co Health Dept in Jackson, GA, District 4. If you need any help, gimme a holler.

REMINDER - ALL BCHD RT operators, make sure you have 'up to date' FLDigi/FL Msg, and WinLink Express (w/ UZ7HO's

### 200601 EP SURVEY Report

brought to you this month by *'Covid Recon of Butts Co'.* Now that da gubmint has loosen'd the leash a little bit, Anna & me designated ourselves as 'Point People', and we ventured out, down to FL for **1** of **3** graduation parties this year. Needless to say, EVERYONE (well, maybe not...) practiced ALL the 'semi-stringent' protocols of Pa Bear & Nanna's 'social UNdistancing' (at da beach, too) Callie & Jeff's, 1 1/2 yr old, 'Kodi-bear' had to reprimand Nanna & Pa Bear about their LACK of social distancing discipline a couple times, but no biggy, it's all GOOD. The Flovilla Hilton will, no doubt, be 'Covid Central' for the next Ga 'HOTSPOT'. We're headed back in July for 2 more 'grand' graduates, 'gluttons fer punishment'...

Even tho our 2 week Covid 'window' will be over by the 3rd wknd (20th) of June, we'll reevaluate later this month and see **if/when** it'll be prudent to do the Zone 2 Survey. Again, we'll need a good turnout, (**6+** at least) to get thru **Zone 2,** still gonna be slow & time consuming.

Y'all stay SAFE, and DON'T relax too quick as according to Glen Goens, KJ4TVO, our Butts Co 'Covid numbers' are STILL steadily climbin'. Check up on yer friends & neighbors and have a GREAT month, we might STILL be seein' 'the light at the end of the tunnel'.

until our next Adventure into WILD (Covidated) Butts Co, Ken, KM4HOS ARCoBC **NON-**Recreational Adventure chair

'Sound Modem' program) on their laptops so we're able to tx/rx using 'digital' modes if the Health Dept staff needs us to. The **weekly** Ga DPH Net chk-ins DON'T need a laptop, it's just a D-Star voice chk-in.

8 yer friendly, neighborhood HD rep Thx fer yer support... Ken, KM4HOS

#### **W1ZE** continued from page 6

for *QST* and for various newspapers, and won virtually every award a ham could win—it was impossible to read any magazine about ham radio without seeing another country or continent that W1-ZE had received or been received by. (In the early 1920s, amateur 'tests' were often held to see how far a transmission could go, and Irving was one of the few whose messages were received as far away as Europe.) And as you might expect, he also put a mobile transmitter in his car, and in the early 1930s, he set up the first police radio station for the New Bedford Police department (WPFN). In fact, whenever he could put his radio skills to a positive use, Irving was right there to volunteer, whether it was relaying messages during a hurricane or attracting some publicity for ham radio by engaging in a "foot-sending" contest with Eunice Randall (Eunice usually won). Years later, he was one of the founding members of the Old Old Timers Club, and served on its board. He was also the first American citizen ever given a permit to operate his mobile station in Canada.

I would like to tell you that such a distinguished career and such a highly respected man lived to a ripe old age, but not every story has a Hollywood ending. Depressed by the death of his wife, in failing health, and perhaps feeling the radio industry no longer had a place for him, in late January 1964, Irving Vermilya committed suicide. His death came as a shock to the many people who had admired him; even the *Standard-Times* editorialized about what a fine human being he was, and how much he had contributed to broadcasting. Irving Vermilya elevated the status of ham radio, and was an able spokesperson and emissary, whose outgoing personality made friends wherever he went. If it were not for him, New Bedford and large parts of Cape Cod would not have had a professional radio station until the 1930s, and thousands of people who met him via ham radio would not have known what fun this hobby could be. He was a strong believer in community involvement, and whatever station he ran, be it amateur or profession, it would always do its part to help the community. Perhaps he never invented something major the way Marconi did, perhaps his name is not as famous as Sarnoff's, but it is radio's early pioneers who paved the way for the fledgling industry to grow and succeed. Irving Vermilya devoted his life to radio, and he deserves our thanks for that dedication and his many years of service to the industry he loved so much.

 *https://www.bostonradio.org/essays/vermilya* 

Many thanks to Donna Halper, PhD, Associate Professor of Communications and Media Studies, Lesley University, Cambridge, MA for the use of her article.

#### **Grid** continued from page 6

display with a path between contacts, provide their callsign data, log contact in several different logging programs, and post those completed contacts in many other online logging programs. In addition, if you normally use PSK reporter to track your signals across the World, Grid Tracker also integrates that information. It is a great and free package software. For more information on the origins of the program go to YouTube link [https://](https://www.youtube.com/watch?v=yWnLA_vSbEI)

[www.youtube.com/watch?](https://www.youtube.com/watch?v=yWnLA_vSbEI) [v=yWnLA\\_vSbEI](https://www.youtube.com/watch?v=yWnLA_vSbEI) or for just a video of it in action, go to this link [https://www.youtube.com/](https://www.youtube.com/watch?v=yWnLA_vSbEI) [watch?v=yWnLA\\_vSbEI.](https://www.youtube.com/watch?v=yWnLA_vSbEI)

Jeff KN4FRG

Grid Tracker World View

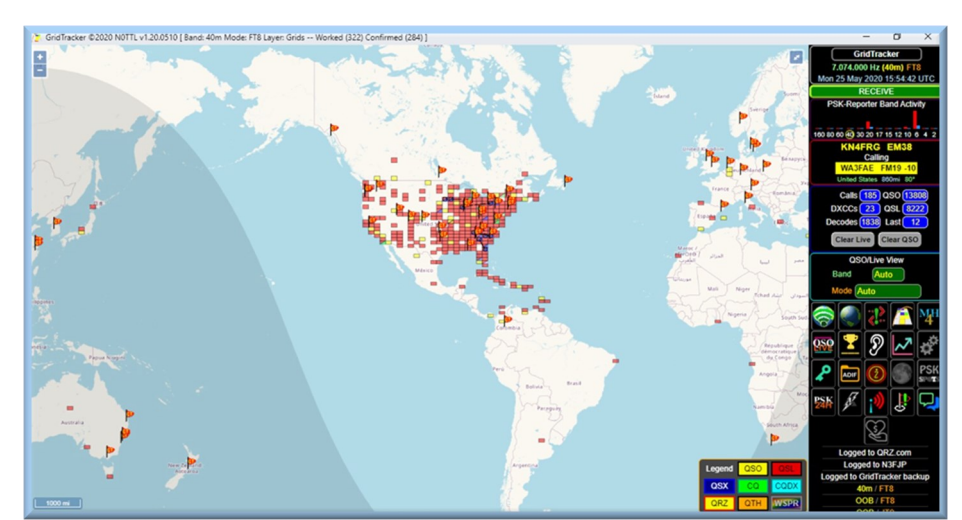

### **NETS**

#### **SUNDAY:**

(rev. 03022020)

- **Metro ARES FM Net**  1st Sunday ONLY at 1600L, WA4ASI repeater, Covington, 146.925 -, 88.5 PL KK4GQ repeater, Fayetteville, 145.210 -, 131.8 PL KC4AQS repeater, Paulding Co, 145.805 +, 100.0 PL
- **GA ARES/ARCBC WL Express Net**  Send an ICS-213 (or regular typed msg, if unable 213) to KX4MAT and WX4BCA by 1800L. Please use a Winlink RF gateway; Winmor packet, etc, if capable; otherwise, use Telnet.
- **GA ARES Digital Nets**  2100Z [1600 EST winter/1700 EDT summer] 3.583 MHz USB.
- **- GA ARES 'Traffic' Net EVERY** mo, FLDigi, MT-63 1KS, centered 2K MHz. Called by GA ARES districts, send a 'chk-in' msg w/ 'I have traffic' when your district is called, wait til CFM'd, then ICS-213 to KX4MAT NCS.
- **- GA ARES 'check-in' Net EVEN** mos, FLDigi, BPSK125, centered 1000Hz, justa 'text' check-in only and runs concurrently with the 'Traffic' Net.
- **- GA ARES D-RATS Net**  2130Z [1630 EST/1730 EDT]. **ODD** months, port: gaares.ratflector.com, use 'chat' to ck-in; also under 'messages', send ICS-213, if able; runs concurrently with 'Traffic' net.

**GA Section HF Net** - 2200Z [1700 EST/1800 EDT], 3.975 MHz LSB, voice, by callsign prefix.

#### **TUESDAY:**

**Butts County Training Net -** 1930L, WX4BCA repeater, 147.285 MHz, + offset, 131.8 PL, begins with voice check-ins, followed by NBEMS Digital Net. WL Express msgs accepted. If WL was NOT sent the previous Sunday, just send to WX4BCA with name, callsign, location, also if using aux power.

\*\*\* For other training opportunities, see the ARCBC Group.io website, and/or the GA ARES website for other Nets w/ days, times, frequencies, protocols, etc, for your training convenience.\*\*\*

## CONTACT INFO

PRESIDENT **- Elaine Stachowiak KW4AQ, ubudogems@hotmail.com**

VICE PRESIDENT, EDITOR **- Nancy Phillips** & MEMBERSHIP **K4NEP, k4nep@arrl.net**

SECRETARY **- Darlene Ragon KK4BKF, lragon@aol.com**

TREASURER **- John Lipscomb, IV KA3SME, john.lipscomb@delta.com**

PUBLIC INFORMATION OFFICER **- Buzz Kutcher K3GWK, k3gwk@arrl.net**

EC & ARESConnect **- David Burnham AK4EM, burnham1078@gmail.com**

AEC & VE TEAM ADMINISTRATOR **- Dan Darsey W4DED, w4ded@arrl.net**

AEC & CERT LIAISON **- David Ridgeway KK4SUO, dpridgeway@bellsouth.net**

AEC & SHERIFF LIAISON **- Mark Clark NI2Y, NI2Y@arrl.net**

AEC & TECHNICAL ADVISOR **- Mike Crowe AJ4GU, aj4gu@bellsouth.net**

SKYWARN COORDINATOR **- Elaine Stachowiak KW4AQ, ubudogems@hotmail.com**

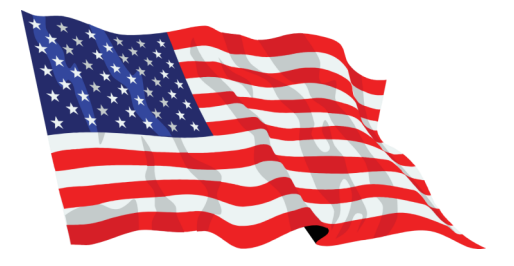